# **BAB III**

## **METODE PENELITIAN**

# **3.1 Pendekatan Penelitian**

Pendekatan yang digunakan dalam penelitian ini yaitu dengan pendekatan kuantitatif. Pendekatan kuantitatif ini digunakan untuk melihat seberapa besar pengaruh penggunaan Google Classroom pada capaian pembelajaran IPS dimasa pandemi covid 19, sehingga membutuhkan perhitungan statistik untuk mengukur pengaruh antara dua variabel penelitian.

Menurut Cresswell (2016) Penelitian kuantitatif yaitu pengujian teori- teori tertentu dengan meneliti keterhubungan antar variabel satu dengan veriabel lainnya, yang variabelnya diukur dengan data berupa angka ynag dianalisis menggunakan prosedur statistik. (Creswell, 2016, hal. 5).

Sedangkan menurut Sugiyono (2018) pendekatan ini berfungsi untuk meneliti suatu sampel atau populasi tertentu dengan menggunakan instrumen penelitian yang berpedoman pada filsafat positivisme untuk menguji hipoteseis (Sugiyono, 2018, hal. 16).

Sedangkan pendapat lainnya mengatakan bahwa pendekatan jenis ini melihat bahwa prilaku manusia dapat diperkirakan dan realitas sosial secara dapat diukur secara objektif dengan menggunakan instrumen yang valid dan reliabel agar tidak menyimpang dengan kenyataan yang sesungguhnya (Yusuf, 2016, hal. 58).

Berdasarkan definisi tersebut dapat disimpulkan bahwa penelitian kuantitatif adalah metode yang menguji teori- teori yang berlandaskan pada filsafat positivisme yang digunakan untuk meneliti populasi dan sampel pada tingkah laku manusia berdasarkan realitas sosial objektif dan dapat diukur menggunakan instrumen dengan menggunakan prosedur- prosedur statistik bertujuan untuk menguji hipotesis.

31

# **3.2 Metode Penelitian**

Desain yang dirancang dalam penelitian ini yaitu dengan meggunakan jenis penelitian regresi. Metode penelitian ini digunakan untuk memprediksi seberapa jauh perubahan nilai variabel dependen, bila nilai variabel independen dimanipulasi / dirubah- rubah atau dinaik turunkan (Sugiyono, 2018). Penggunaan metode ini berfungsi untuk membuat keputusan apakah naik dan menurunnya variabel dependen dapat dilakukan melalui peningkatan variabel independen atau tidak.

Metode penelitian korelasi regresi ini termasuk dalam metode penelitian survei. Metode penelitian survei merupakan salah satu metode yang digunakan untuk mendapatkan data mengenai opini, kepercayaan, karakteristik, prilaku dan hubungan variabel untuk menguji hipotesis tertentu dengan melakukan pengamatan yang digeneralisasikan dan tidak mendalam (Sugiyono, 2018, hal. 56).

Jenis penelitian ini dipilih karena penelitian ini bertujuan untuk mencari pengaruh "Penggunaan Google Classroom" sebagai variabel bebas (independent) dan "Capaian Pembelajaran Mata Pelajaran IPS" sebagai variabel terikat (dependent). Variabel bebas merpakan variabel yang mempegaruhi terikat sedangkan variabel terikat yaitu variabel yang dipengaruhi oleh variabel bebas, dari pemaparan tersebut dirumuskan sebagai berikut:

> Gambar 3.1 Konektivitas Variabel Penelitian

Penggunaan Google Classroom (X)

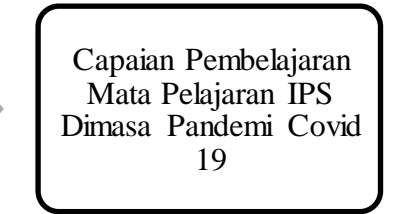

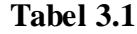

Variabel X Dan Variabel Y Dalam Penelitian

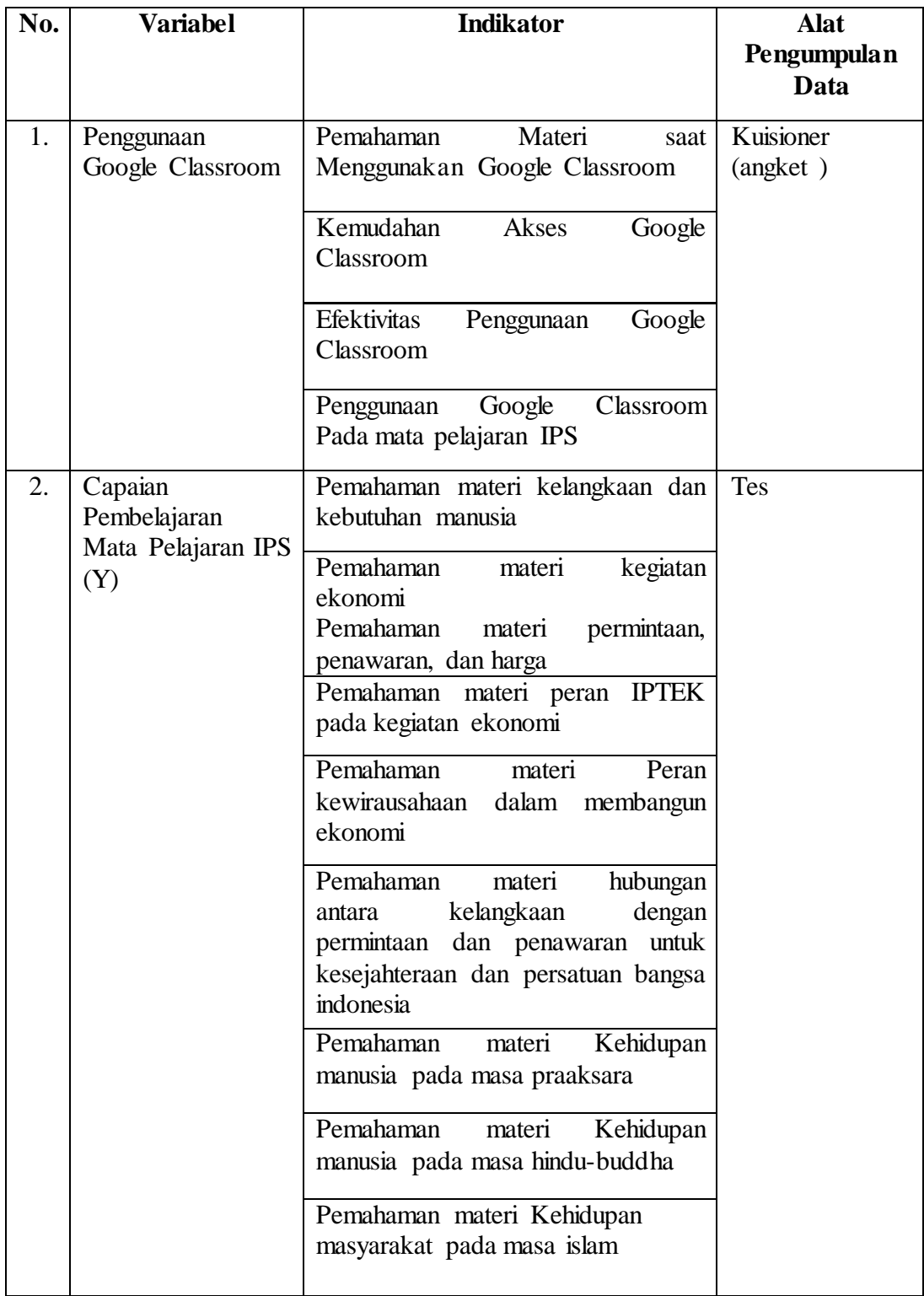

Tabel 3.2

Kriteria Variabel Dalam Penelitian

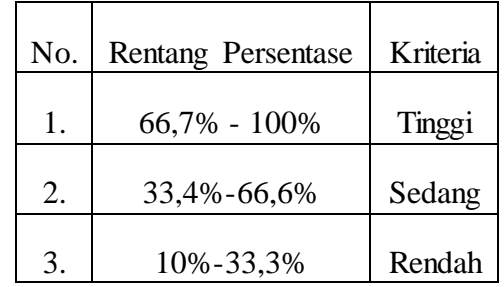

# **3.3 Partisipan**

Partisipan dalam penelitian ini adalah peserta didik kelas 7 SMPN 1 Lembang. Peserta didik yang menjadi partisipan pada penelitian ini berjumlah 106 dengan masing- masing rombongan belajar berjumlah 35-36 peserta didik. Letak SMPN 1 Lembang ini terletak di Kabupaten Lembang merupakan daerah dengan iklim pegunungan yang sejuk. Karakteristik peserta didik di SMPN 1 Lembang ini merupakan peserta didik yang tinggal di daerah kabupaten Bandung Barat yang rata- rata peserta didik bersuku sunda. Suku sunda terkenal dengan orang- orangnya yang bersifat ramah dan humoris. Peserta didik kelas tujuh di SMPN 1 Lembang peserta didik adalah peserta didik baru yang masuk pada awal menyebarnya pandemi covid 19 sehingga belum sempat melakukan pembelajaran secara tatap muka, sedangkan peserta didik kelas delapan merupakan peserta didik yang baru satu tahun melakukan pembelajaran tatap muka dan di tahun baru melakukan pembelajaran daring saat naik ke kelas delapan.

Dasar pemilihan SMPN 1 Lembang sebagai lokasi penelitian, karena peserta didik di SMPN 1 Lembang menggunakan Google Classroom sebagai *platform* pembelajaran daring dan bekerja sama dengan google untuk menggunakan fitur- fitur dari google sebagai media pembelajaran. Selain itu sekolah ini merupakan salah satu sekolah yang berakreditasi A di Lembang, sehingga dapat menjadi percontohan bagi sekolah lainnya.

## **3.3 Populasi dan Sampel**

a. Populasi

Dalam penelitian terdapat populasi sebagai subyek penelitian. Populasi adalah keseluruhan element yang akan dijadikan wilayah generalisasi dan element dalam populasi adalah keseluruhan subyek yang akan diukur, yang merupakan unit yang diteliti (Sugiyono, 2018, hal. 126). Populasi yang diambil adalah peserta didik kelas tujuh ABC dengan pertimbangan peserta didik kelas tujuh adalah peserta didik yang baru masuk ke SMP 1 Lembang saat pembelajaran daring berlangsung dan belum sempat merasakan pembelajaran secara tatap muka. Selain itu peserta didik kelas tujuh ABC merupakan peserta didik yang melakukan kegiatan Penilaian Akhir Semester menggunakan Google Classroom sebagai *platform* pembelajaran. Peserta didik kelas tujuh ABC berjumlah 106 peserta didik dengan perincian sebagai berikut :

### Tabel 3.3

Data Peserta Didik Kelas VII ABC SMP Negeri 1 Lembang

| Kelas | Jumlah Peserta Didik |
|-------|----------------------|
| VII A | 35                   |
| VII B | 35                   |
| VII C | 36                   |

*(Sumber : Tata Usaha SMPN 1 Lembang, 2021)*

#### b. Sampel

Dalam penelitian kuantitatif sampel adalah bagian dari jumlah dan karakteristik yang dimiliki oleh populasi tersebut (Sugiyono, 2018). Menurut (Ibrahim, et al., Metodelogi Penelitian, 2018) sampel adalah sebagian dari populasi yang terpilih dan mewakili populasi tersebut. Dalam penelitian ini pengambilan sampel dilakukan dengan menggunakan rumus slovin dalam buku (Sugiyono, 2018) sebagai berikut:

$$
n = \frac{N}{1 + N(e)^2}
$$

Keterangan :

n = Jumlah sampel yang diperlukan

 $N =$  Jumlah populasi

e = Tingkat kesalahan sampel

adapun dalam penelitian ini sampel didapatkan sebagai berikut:

$$
n = \frac{106}{1 + 106(0.05)^2} = \frac{106}{1,265} = 83,79
$$

 $n = 84$ 

dengan demikian jumlah sampel yang diambil dalam penelitian ini sejumlah 84 peseta didik.

Dalam penelitian ini digunakan teknik *sampling* untuk mengambil sampel penelitian. Teknik sampling yang digunakan dalam penelitian ini adalah teknik *probability sampling*. *Probability sampling* yaitu teknik pengambilan sampel yang memberikan kesempatan yang sama bagi setiap unsur (anggota) populasi untuk dipilih menjadi anggota sampel (Sugiyono, 2018, hal. 129). Jenis yang diambil dalam probability sampling ini yaitu proporsional random sampling. Jenis teknik ini digunakan untuk pengambilan sampel secara acak tanpa memperhatikan strata yang ada pada populasi. Dengan pertimbangan sampel yang diambil dianggap homogen.

Penentuan jumlah sampel untuk masing- masing kelas dihitung secara proposional dihitung menggunakan rumus slavin:

$$
s = \frac{n}{s} \times S
$$

Keterangan :

s = Jumlah sampel setiap kelas secara proporsional

 $S =$  Jumlah seluruh sampel yang didapat

N= Jumlah populasi

n = jumlah populasi dalam setiap kelas

Adapun perhitungan rumus dalam penelitian ini adalah sebagai berikut:

$$
s = \frac{35}{106} \times 84 = 27{,}73
$$

Jadi setiap kelas diambil 28 peserta didik untuk dijadikan sampel dalam penelitian ini .

# **3.4 Definisi Operasional**

# **a. Google Classroom**

Google Classroom yang dimaksud pada penelitian ini merupakan salah satu *platform digital* yang digunakan oleh SMPN 1 Lembang dimasa pandemi covid 19 untuk mempermudah pembelajaran dipersekolahan. Penggunaan google classroom ini diukur menggunakan empat indikator yaitu pemahaman materi, kemudahan akses, keefektivan dalam pembelajaran daring dan kesesuaian dengan pembelajaran IPS. Pengukuran penggunaan google classroom ini dilakuan di tiga kelas di SMPN 1 Lembang karena pada hanya kelas 7A, 7B dan 7C ini yang menggunakan Penilaian Akhir Semester menggunakan google classroom.

## **b. Capaian Pembelajaran**

Dalam penelitian ini capaian pembelajaran difokuskan pada penguasaan pengetahuan peserta didik. Capaian peserta didik dilihat dalam kompetensi pembelajaran peserta didik di SMPN 1 Lembang. Kompetensi merupakan capaian pembelajaran dalam arti yang lebih terbatas. Kompetensi yang diambil dalam penelitian ini yaitu dimensi pengetahuan. Pengetahuan yang diukur dalam penelitian ini yaitu kemapuan peserta didik dalam memahami materi mengenai konsep ekonomi sejarah di kelas 7 semester genap. Capaian pemebelajaran peserta didik ini diambil dari nilai PAS (Penilaian Akhir Semester) .Tingkat kesulitan pada tes masuk dalam kategori LOT (*Low Thinking order*) dengan kata kerja mengingat, memahami dan mengaplikasikan dengan skor KKM (Kriteria Ketuntasan Minimum) sebesar 70. Tes tersebut diberikan kepada peserta didik

dengan waktu pengerjaan selama 90 menit pada tiga rombongan belajar di kelas 7 yaitu kela 7A, 7B, dan 7C.

## **c. Instrumen Penelitian**

Dalam penelitian kuantitatif, peneliti menggunakan instrumen untuk mengumpulkan data. Instrumen penelitian adalah satu alat yang digunakan untuk mengukur fenomena alam maupun sosial yang diamati (fenomena tersebut disebut variabel penelitian) (Sugiyono, 2018, hal. 156). Instrumen penelitian digunakan untuk mengukur nilai variabel yang akan diteliti (Sugiyono, 2018, hal. 145). Sesuai dengan variabel yang akan diteliti ada dua jenis alat pengukuran yang digunakan dalam penelitian. Alat pengukuran yang digunakan pada variabel pertama yaitu berbentuk angket penggunaan Google Classroom. Alat yang digunakan pada variabel kedua yaitu menggunakan tes capaian pembelajaran pada mata pelajaran IPS.

Angket yang digunakan dalam penelitian ini yaitu angket tertutup. Semua pertanyaan dan pernyataan memiliki alternatif jawaban sehingga responden hanya dapat menjawab dengan alternatif yang diberikan saja tanpa menambah atau mengurangi jawaban yang telah disediakan.

Skala yang digunakan untuk mengukur penggunaan google clasroom yaitu menggunakan skala likert. Menurut (Sugiyono, 2018, hal. 146) skala likert digunakan untuk mengukur sikap, pendapat, dan presepsi seseorang atau sekelompok orang tentang fenomena sosial. Dengan skala likert ini variabel X akan diukur dijabarkan menjadi indikator variabel.

Indikator dijabarkan kedalam pertanyaan yang memiliki 5 pilihan jawaban yang disajikan dalam bentuk ceklist. Pilihan jawaban tersebut yaitu Sangat setuju (ss), setuju (s), ragu- ragu (rg), tidak setuju (ts), dan sangat tidak setuju (sts). Hal ini dimaksudkan untuk mempermudah dalam perhitungan hasil penelitian. Terdapat dua tipe pernyataan dalam angket ini, yaitu pernyataan positif dan pernyataan negatif. Berikut skor dari pernyataan- pernyataan berikut adalah :

# Tabel 3. 4 Rentang skala likert

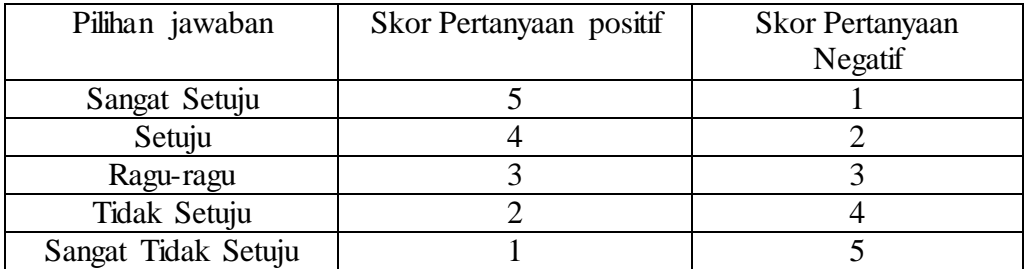

*(Sumber: Sugiyono, 2018, hlm 147)*

Dalam mengambil data dari responden digunakan kuisioner (angket) untuk mengetahui penggunaan Google Classroom (variabel X). Kuisioner merupakan teknik pengumpulan data yang dilakukan dengan memberi seperangkat pertanyaan tertulis kepada responden untuk dijawabnya (Sugiyono, 2018, hal. 199). Berikut instrumen yang digunakan untuk menguji variabel X:

# Tabel 3. 5

## Kisi- kisi Instrumen Penelitian

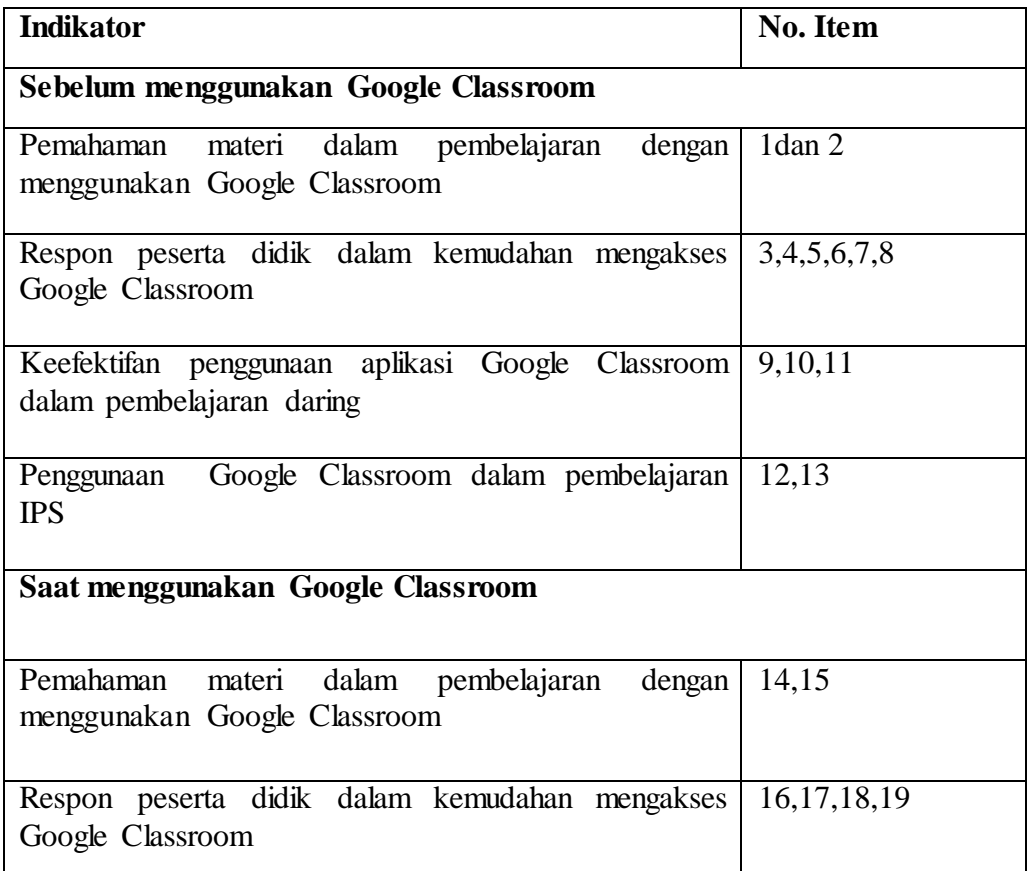

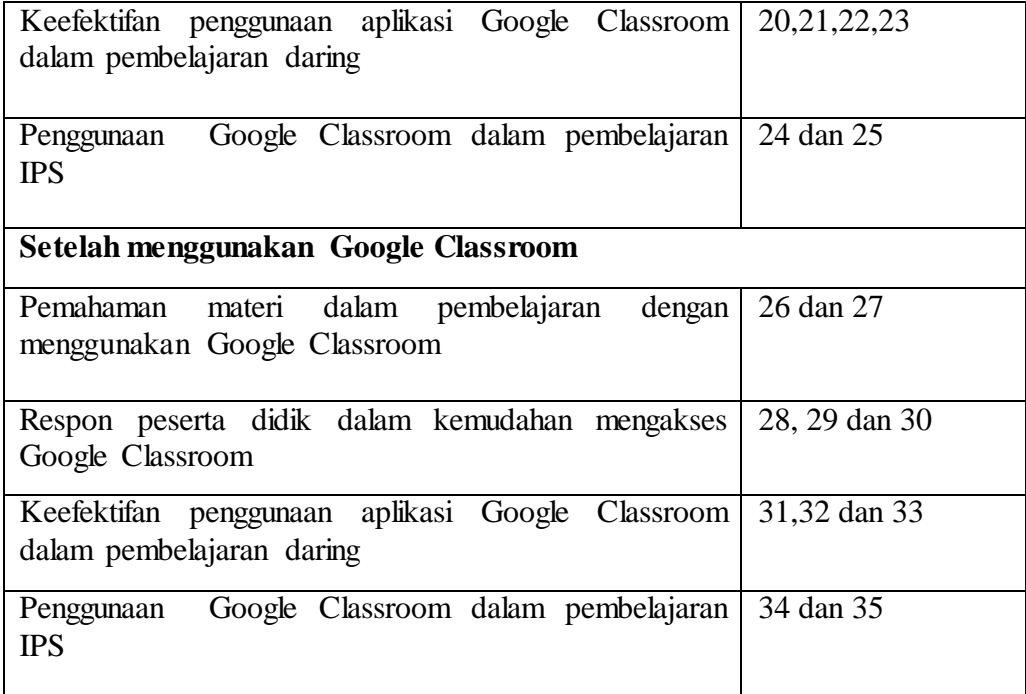

*(Sumber: Idad dkk, 2020, Diolah Oleh Peneliti, 2021)*

Untuk mengetahui variabel Y digunakan tes untuk melakukan pengumpulan data berikut kisi- kisi instrumen penelitian untuk menguji variabel y (capaian pembelajaran IPS) .

# Tabel 3. 6

Instrumen Penelitian Untuk Mengukur variabel Y (Capaian Pembelajaran

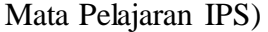

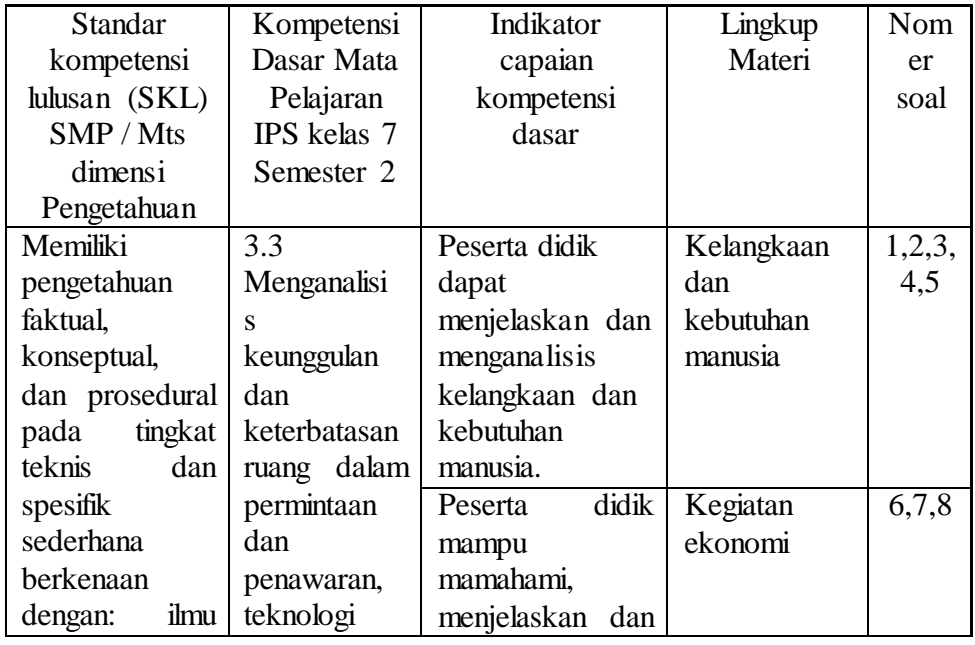

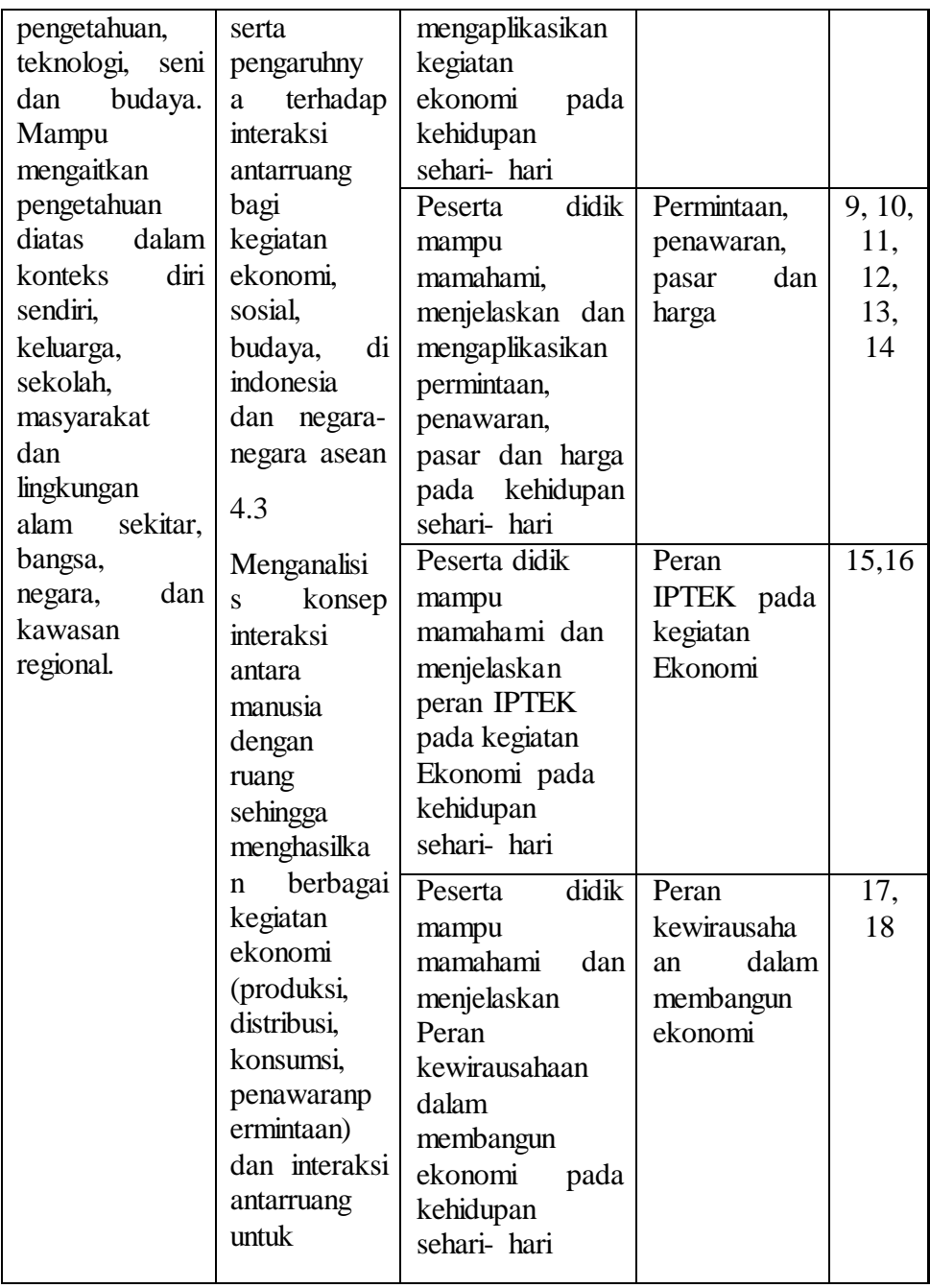

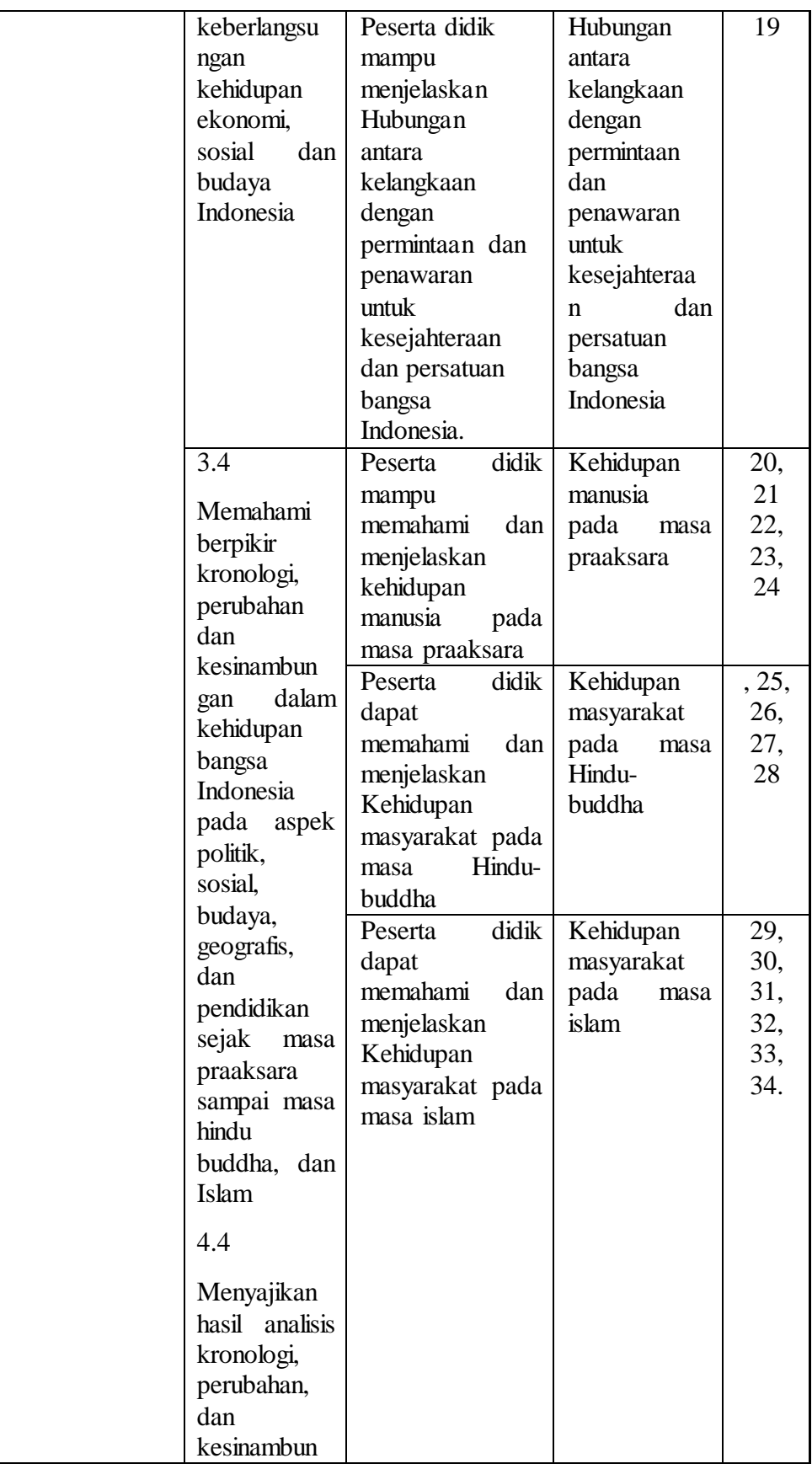

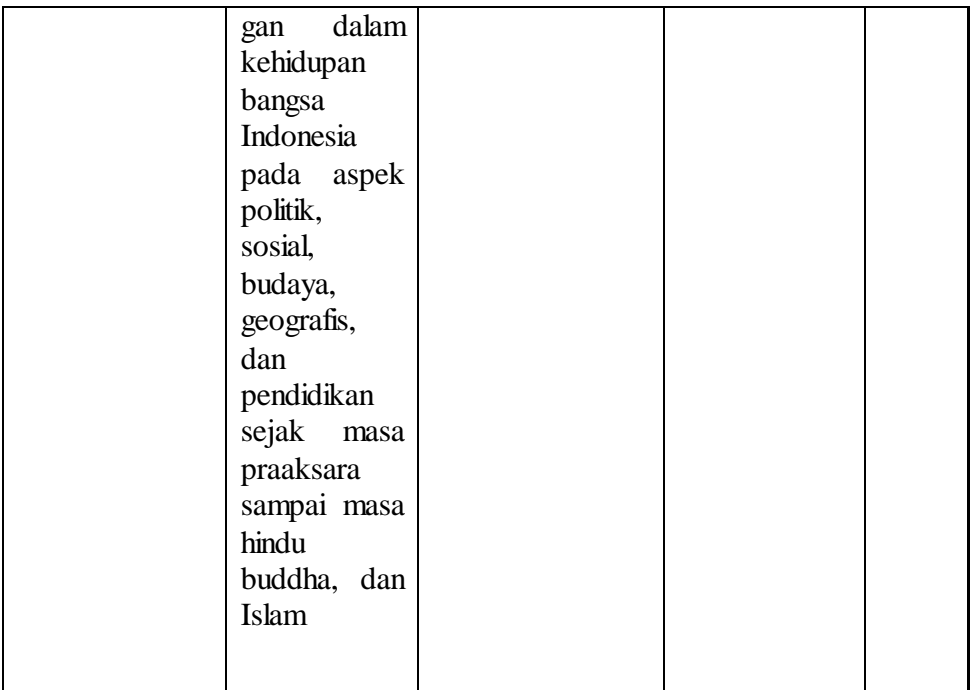

## **3.5 Uji Validitas dan Uji Realibilitas**

Sebelum instrumen digunakan untuk mengambil data digunakan uji instrumen terlebih dahulu. Uji coba instrumen ini digunakan untuk melihat kekurangan dan kelemahan yang ada pada instrumen yang akan digunakan pada penelitian. Menurut (Sugiyono, 2018) untuk mendapatkan hasil penelitian yang valid dan realiabel instrumen yang digunakan harus valid dan realiabel. Instrumen yang valid berarti instrumen tersebut dapat mengukur apa yang harus diukur dengan reliabel adalah instrumen jika digunakan beberapa kali untuk mengukur obyek yang sama maka akan menghasilkan data yang sama (Sugiyono, 2018, hal. 176).

#### a. Uji Validitas

Dalam pengujian validitas dilakukan uji validitas konstruksi, untuk menguji validitas konstruksi, dapat digunakan pendapat ahli (judgment expert) dalam hal ini setelah instrumen di konstruksi tentang aspek- aspek yang akan diukur berlandaskan teori tertentu, maka selanjutnya dikonsultasikan dengan ahli (Sugiyono, 2018, hal. 179).

Selain itu digunakan juga uji koefisiensi korelasi pearson product moment untuk mengetahui tingkat validitas dari sebuah instrumen yang digunakan dengan rumus sebagai berikut:

$$
r_{xy} = \frac{n \sum xy - (\sum x) (\sum y)}{\sqrt{\{n \sum x^2 - (\sum x)^2\} \{n \sum y^2 - (\sum y)^2\}}}
$$

Sumber: Ibrahim dkk (2018)

Keterangan:

 $r_{xy}$  = Koefisien korelasi

 $X =$  skor suatu butir

 $Y = Skor total$ 

 $n = j$ umlah subyek

Bila r hitung lebih besar dibandingkan r tabel maka perbedaan itu signifikan sehingga instrumen dinyatakan valid (Sugiyono, 2018, hal. 183). Dalam melakukan uji validitas dalam penelitian ini digunakan Microsoft excel 2010 dan SPSS versi 25. Uji validitas ini terbagi menjadi dua yaitu uji validitas penggunaan Google Classroom (variabel X ) dan uji validitas capaian pembelajaran IPS (variabel Y). Pada variabel X dilakukan uji validitas dengan responden berjumlah 51 dengan taraf signifikansi 5% , sedangkan pada variabel Y dilakukan uji validitas dengan responden berjumlah 50 dengan taraf signifikansi dua arah 0,05. Berikut data hasil uji validitas yang dilakukan:

#### Tabel 3. 7

Hasil Analisis Item Instrumen Penggunaan Google Classroom

| No<br>Soal     | r hitung                             | r tabel | Valid/Tidak Valid  |  |
|----------------|--------------------------------------|---------|--------------------|--|
|                | Sebelum menggunakan Google Classroom |         |                    |  |
| $\mathbf{1}$   | 0,669                                | 0,2706  | Valid              |  |
| $\overline{2}$ | 0,593                                | 0,2706  | Valid              |  |
| 3              | 0.404                                | 0,2706  | Valid              |  |
| 4              | 0,157                                | 0,2706  | <b>Tidak Valid</b> |  |
| 5              | 0,615                                | 0,2706  | Valid              |  |
| 6              | 0,562                                | 0,2706  | Valid              |  |
| 7              | 0,254                                | 0,2706  | <b>Tidak Valid</b> |  |
| 8              | 0,191                                | 0,2706  | Tidak Valid        |  |
| 9              | 0,282                                | 0,2706  | Valid              |  |
| 10             | 0,030                                | 0,2706  | Tidak Valid        |  |

**Maulia Cahyani, 2022**

*PENGARUH PENGGUNAAN GOOGLE CLASSROOM PADA CAPAIAN PEMBELAJARAN IPS DIMASA PANDEMI COVID 19* 

**Universitas Pendidikan Indonesia I repository.upi.edu I perpustakaan.upi.edu**

| 11                                   | 0,071 | 0,2706                            | Tidak Valid |  |
|--------------------------------------|-------|-----------------------------------|-------------|--|
| 12                                   | 0,506 | 0,2706                            | Valid       |  |
| 13                                   | 0,105 | 0,2706                            | Tidak Valid |  |
|                                      |       | Saat menggunakan Google Classroom |             |  |
| 14                                   | 0,41  | 0,2706                            | Valid       |  |
| 15                                   | 0,596 | 0,2706                            | Valid       |  |
| 16                                   | 0,250 | 0,2706                            | Tidak Valid |  |
| 17                                   | 0,528 | 0,2706                            | Valid       |  |
| 18                                   | 0,155 | 0,2706                            | Tidak Valid |  |
| 19                                   | 0,313 | 0,2706                            | Valid       |  |
| 20                                   | 0,414 | 0,2706                            | Valid       |  |
| 21                                   | 0,629 | 0,2706                            | Valid       |  |
| 22                                   | 0,421 | 0,2706                            | Valid       |  |
| 23                                   | 0,613 | 0,2706                            | Valid       |  |
| 24                                   | 0,715 | 0,2706                            | Valid       |  |
| 25                                   | 0,482 | 0,2706                            | Valid       |  |
| Setelah Menggunakan Google Classroom |       |                                   |             |  |
| 26                                   | 0,728 | 0,2706                            | Valid       |  |
| 27                                   | 0,725 | 0,2706                            | Valid       |  |
| 28                                   | 0,592 | 0,2706                            | Valid       |  |
| 29                                   | 0,622 | 0,2706                            | Valid       |  |
| 30                                   | 0,545 | 0,2706                            | Valid       |  |
| 31                                   | 0,698 | 0,2706                            | Valid       |  |
| 32                                   | 0,489 | 0,2706                            | Valid       |  |
| 33                                   | 0,714 | 0,2706                            | Valid       |  |
| 34                                   | 0,665 | 0,2706                            | Valid       |  |
| 35                                   | 0,495 | 0,2706                            | Valid       |  |

*(Sumber : Hasil Pengolahan SPSS 25, 2021)*

Berdasarkan pada tabel tersebut terdapat delapan 8 instrumen yang tidak valid yaitu instrumen pada no 4, 7 , 8, 10, 11, 13, 16, dan 18. Pada instrumen dengan nomer 4,7,8,16 dan 18 dihilangkan karena telah ada instrumen lain yang mewakili indikator penggunaan Google Classroom. Sedangkan instrumen pada no 10, 11 dan 13 pada instrumen harus diperbaiki dan dilakukan penyebaran ulang instrumen yang sudah diperbaiki agar teruji validitasnya.

# **Tabel 3. 8**

Uji Validitas Capaian Pembelajaran IPS (Variabel Y)

| $n=50$         |         |                        |                   |  |
|----------------|---------|------------------------|-------------------|--|
| no soal        | r tabel | r hitung               | valid/tidak valid |  |
| $\mathbf{1}$   | 0,279   | , 562                  | Valid             |  |
| $\overline{2}$ | 0,279   | $,341$ <sup>*</sup>    | Valid             |  |
| 3              | 0,279   | $,304$ <sup>*</sup>    | Valid             |  |
| $\overline{4}$ | 0,279   | $,362$ <sup>*</sup>    | Valid             |  |
| 5              | 0,279   | 0,207                  | tidak valid       |  |
| 6              | 0,279   | $,479$ <sup>*</sup>    | Valid             |  |
| $\overline{7}$ | 0,279   | $,5\overline{75}^{**}$ | Valid             |  |
| 8              | 0,279   | $,488$ <sup>**</sup>   | Valid             |  |
| 9              | 0,279   | $,717$ <sup>*</sup>    | Valid             |  |
| 10             | 0,279   | $,532$ <sup>*</sup>    | Valid             |  |
| 11             | 0,279   | ,539                   | Valid             |  |
| 12             | 0,279   | $,517***$              | Valid             |  |
| 13             | 0,279   | $,300^{*}$             | Valid             |  |
| 14             | 0,279   | $,321$ <sup>*</sup>    | Valid             |  |
| 15             | 0,279   | $,589$ **              | Valid             |  |
| 16             | 0,279   | $-0,216$               | tidak valid       |  |
| 17             | 0,279   | ,333                   | Valid             |  |
| 18             | 0,279   | $\sqrt{524}$           | Valid             |  |
| 19             | 0,279   | $0,358$ <sup>*</sup>   | Valid             |  |
| 20             | 0,279   | $,332^*$               | Valid             |  |
| 21             | 0,279   | ,326                   | Valid             |  |
| 22             | 0,279   | ,476                   | Valid             |  |
| 23             | 0,279   | 0,276                  | tidak valid       |  |
| 24             | 0,279   | $, 294$ <sup>*</sup>   | Valid             |  |
| 25             | 0,279   | $,420$ <sup>**</sup>   | Valid             |  |
| 26             | 0,279   | 0,265                  | tidak valid       |  |
| 27             | 0,279   | $,348$ <sup>*</sup>    | Valid             |  |
| 28             | 0,279   | ,527                   | Valid             |  |
| 29             | 0,279   | $,309$ <sup>*</sup>    | Valid             |  |
| 30             | 0,279   | 567                    | Valid             |  |
| 31             | 0,279   | 0,262                  | tidak valid       |  |
| 32             | 0,279   | ,488                   | Valid             |  |
| 33             | 0,279   | ,639                   | Valid             |  |
| 34             | 0,279   | , 391                  | Valid             |  |

*(Hasil Pengolahan SPSS 25, 2021)*

Berdasarkan tabel tersebut terdapat 5 instrumen yang tidak valid yaitu pada nomer 5, 16, 23, 26, dan 31. Pada proses selanjutnya instrumen no 5,16, 23, 26, dan 31 akan dihilangkan karena sudah terdapat soal lain yang telah mewakili indikator dan sudah dipastikan validitasnya.

b. Uji Realibilitas

Menurut Sugiyono (2018) uji realibilitas berfungsi untuk menguji suatu instrumen stabil atau tidak saat melakukan pengambilan data secara berulang dan diwaktu yang berbeda. Test reability instrumen dapat dilakukan secara internal maupun eksternal. Pada penelitian ini uji realibilitas dilakukan secara eksternal menggunakan teknik Alfa croncbach dengan menggunakan rumus sebagai berikut:

$$
r_{11} = \left(\frac{k}{k-1}\right) \left(1 \frac{a^2}{a_1^2}\right)
$$

Keterangan :

 $r_{11}$  = realibilitas instrumen  $\sum a_1^2$  = jumlah varian skor tiap- tiap item  $a_1^2$  $a_1^2$  $=$  varians total  $k =$ banyaknya butir soal

Kuisioner dinyatakan realiabel apabila nilai koefisiensi alfa yang lebih besar dari 0,6 keputusan membandingkan  $r_{11}$  dengan  $r_{table}$ . Kaidah keputusan; jika  $t_{11} > t_{table}$  berarti realiabel, sebaliknya jika  $t_{11} < t_{table}$ maka instrumen tidak reliabel.

| Tabel 3. |  |
|----------|--|
|----------|--|

Kriteria Reliabilitas

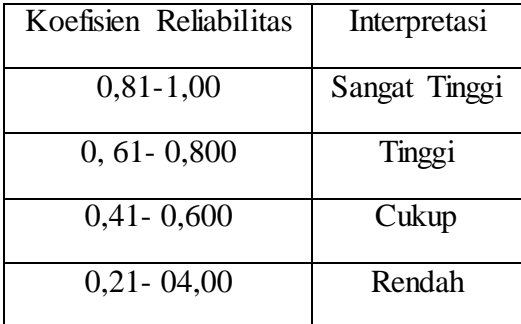

# (*Sumber: Sugiyono, 2015, hlm 184)*

# Tabel 3. 10

Uji Realibilitas Penggunaan Google Classroom (variabel X)

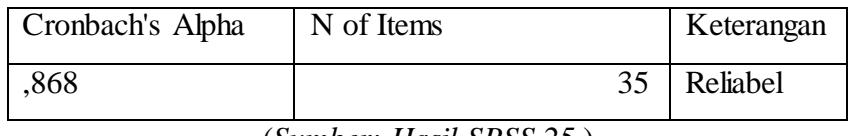

(*Sumber: Hasil SPSS 25* )

Berdasarkan hasil diatas, nilai reliabilitas dari instrumen pada variabel X (Google Classroom) Sebesar 0,868 > 0,6 maka instrumen penelitian tersebut dinyatakan reliabel dan termasuk kategori sangat tinggi.

# **Tabel 3. 11**

Uji Realibilitas Capaian Pembelajaran IPS (Variabel Y)

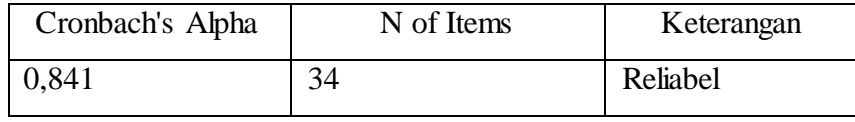

*(Sumber: Hasil Pengolahan Data SPSS 25)*

Berdasarkan hasil diatas, nilai reliabilitas dari instrumen pada variabel Y (Capaian Pembelajaran) Sebesar 0,841 > 0,6 maka instrumen penelitian tersebut dinyatakan reliabel dan termasuk kategori sangat tinggi.

#### **3.6 Teknik pengumpulan data**

Teknik pengumpulan data yang diogunakan dalam penelitian ini yaitu :

a. Angket (kuisioner)

Teknik pengumpulan data dengan menggunakan kuisioner yaitu penelitian menggunakan rangkaian pertanyaan tertulis kepada responden untuk dijawab (Sugiyono, 2018, hal. 199). Dalam penelitian ini menyebarkan angket secara daring melalui Google Formulir. Angket (kuisioner) dengan menggunakan teknik pengumpulan data jenis ini peneliti dapat mengumpulkan data lebih mudah dan efisien.

b. Tes

Teknik pengumpulan data menggunankan tes dilakukan untuk mendapatkan data dengan meberikan pertanyaan, lembar kerja yang digunakan untuk mengukur kemampuan, bakatm maupun pengetahuan (Siyoto & Sodik, 2015, hal. 75). Tes dilakukan saat kegiatan belajar mengajar secara daring melalui quizizz yang diintegrasikan dengan Google Classroom. Sehingga responden akan lebih mudah mengisi tes karena dapat dilakukan dimana saja.

# **3.7 Uji Persyaratan Hipotesis**

3.6.1.1 Uji normalitas data

Menurut Sugiyono (2018, hlm. 234) Hipotesis yang telah dirumuskan akan diuji dengan statistik parametris. Uji normalitas dilakukan bertujuan untuk memenuhi persyaratan penggunaan statistik parametris yaitu data setiap variabel yang akan dianalisis harus berdistribusi normal. Pada penelitian ini dilakukan pengujian normalitas dengan teknik kormogorov-Smirnov, pengujian dengan teknik teknik dengan menghitung A1 yaitu nilai maksimum dari selisih antara kumulatif proporsi (KP) dan harga tabel. Menurut (Noor, 2017) langkah- langkah pengerjaannya sebagai berikut:

- a. Urutkan data sampel dari yang kecil ke yang besar dan tentukan frekuensi tiap-tiap  $(X)$
- b. Hitung Frequensi absolut (f)
- c. Hitung f kumulatif (f kum).
- d. Hitung probabilitas frequensi (P) dengan membagi frequensi dengan banyak data ( $\frac{f}{n} = \frac{1}{2} = 0.05$ ); dan seterusnya
- Hitung probabilitas frequensi kumulatif (KP) dengan frequensi kumulatif e. dengan banyak data $(\frac{fkum}{n}=\frac{1}{2}=0.05)$ ; dan seterusnya
- Tentukan nilai z dari tiap- tiap data tersebut dengan rumus  $Z = \frac{X-X}{5D}$ f.  $\frac{2-5}{149} = -2.01$ ; dan seterusnya.
- Tentukan besar peluang untuk masing- masin nilai z berdasarkan tabel z g. dan diberi nama F(z) á lihat tabel z. Jika nilai z minus, maka 0,5 dikurangi (-) luas eilayah pada tabel z. Sebaliknya jika nilai z positif, maka 0,05 ditambah (+) luas wilayah pada tabel, sehingga diperolah nilai-nilai F(z).
- h. Hitung selisih antara kumulatif (KP) dengan nilai z pada batas bawah (lihat nilai F(z) dibawahnya); (A1) misalnya; 0- 0,0222= 0,0222;0,05-0,0901=0,0401; dan seterusnya
- Selanjutnya nilai A1 maksimum (0,1500) dibandingkan dengan harga i. pada tabel D, yang diperoleh dari harga kristis Kolmogorov-Smirnov satu sampel.
- Jika A1 maksimum Sharga tabel D (lihat tabel D), maka H0 diterima, j. sehingga dapat disimpulkan bahwa sampel berasal dari populasi yang terdistribusi normal.

Dalam penelitian ini uji normalitas menggunakan program SPSS untuk mendapatkan hasil perhitungan.

#### **3.8 Prosedur penelitian**

Prosedur penelitian merupakan langkah- langkah yang digunakan dalam penelitian. adapun langkah- langkah dalam penelitian ini adalah sebagai berikut:

# **Gambar 3. 2 Prosedur Penelitian**

# **3.9 Analisis data**

Berdasarkan jenis penelitian yang digunakan dalam penelitian ini teknik analisis data digunakan teknik analisis regresi. Teknik analisis data regresi dilakukan untuk mebuat keputusan apakah peubahan variabel dependen dapat

dilakukan dengan merubah variabel independen atau tidak. Menurut Sugiyono (2018, hlm. 206) kegiatan analisis data adalah sebagai berikut :

a. Analisis Regresi Sederhana

Analisis regresi digunakan untuk memprediksikan seberapa jauh perubahan nilai variabel dependen, bila nilai varibel independen di manipulasi/ dirubah-rubah atau dinaik turunkan (Sugiyono, 2018). Analisis linier sederhana didasarkan hubungan fungsional ataupun kausal satu variabel independent dengan satu variabel dependen.

$$
Y = a + bX
$$

- Y = Subjek dalam variabel dependen yang diprediksikan
- a  $=$  Harga Y ketika harga X=0 (harga konstan)
- b = Angka arah atau koefisien regresi yang menunjukan angka peningkatan ataupun penurunan variabel dependen yang didasarkan pada perubahan variabel independen. Bila (+) arah garis naik, dan bila (-) nmaka arah garis turun.
- X = Subjek pada variabel independent yang mempunyai nilai tertentu
- b. Analisis data deskriptif

Analisis deskriptif data dilakukan untuk memaparkan ( mendeskripsikan) masing- masing variabel data. Pengambilan data jenis ini dilakukan untuk mengetahui tingkat persentase skor jawaban dari masing – masing variabel dengan rumus sebagai berikut:

$$
p = \frac{f}{n} \times 100\%
$$

Keterangan:

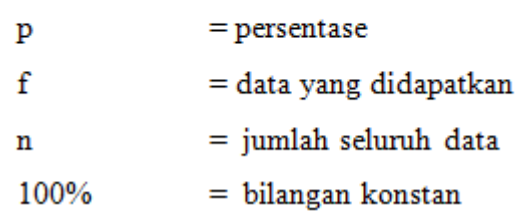

Ada prosesnya perhitungan statistik dibantu oleh SPSS 25. Setelah mendapatkan hasil perhitungan, selanjutnya menentukan kriteria dengan hasil analisis deskriptif yang diperoleh dengan kriteria sebagai berikut:

## Tabel 3. 12

Kriteria Analisis Deskriptif Persentase

| No. | Rentang Persentase | <b>K</b> riteria |
|-----|--------------------|------------------|
| 1.  | $66,7\% - 100\%$   | Tinggi           |
| 2.  | 33,4%-66,6%        | Sedang           |
| 3.  | 10%-33,3%          | Rendah           |

# **3.10 Pengujian Hipotesis penelitian**

3.10.1 Uji Linearitas

Uji Linearitas Dalam uji linieritas hubungan digunakan uji F. Uji linearitas dilakukan untuk melihat apakah kedua variabel memiliki hubungan yang linear atau tidak secara signifikan. Rumus uji linieritas data adalah :

$$
JK(T) = \sum Y^2
$$
  
\n
$$
JK(A) = \frac{(\sum Y^2)}{n}
$$
  
\n
$$
JK(b|a) = \left\{\sum XY - \frac{(\sum X)(\sum Y)}{n}\right\}
$$
  
\n
$$
= \frac{[n\sum XY - (\sum X)(\sum Y)]^2}{n[n\sum X^2 - (\sum X)^2]}
$$
  
\n
$$
JK = JK(T) - JK(a) - JK(b|a)
$$
  
\n
$$
JK(TC) = \sum_{X_i} \left\{\sum Y^2 - \frac{(\sum Y)^2}{n_i}\right\}
$$
  
\n
$$
JK(G) = JK(S) - JK(TC)
$$

Harga Fhitung kemudian dikonsultasikan dengan Ftabel pada taraf signifikan 5%. Hubungan dapat dikatakan linier jika harga "p beda" sama atau lebih besar dari 0,05. Dalam penelitian ini perhitngan uji linieritas menggunakan program SPSS.

# 3.10.2 Uji linieritas Regresi Sederhana

Analisis regresi digunakan untuk memprediksikan seberapa jauh perubahan nilai variabel dependen, bila nilai varibel independen di manipulasi/ dirubahrubah atau dinaik turunkan (Sugiyono, 2018). Analisis linier sederhana didasarkan hubungan fungsional ataupun kausal satu variabel independent dengan satu variabel dependen.

$$
Y = a + bX
$$

Y = Subjek dalam variabel dependen yang diprediksikan

a = Harga Y ketika harga X=0 (harga konstan)

b = Angka arah atau koefisien regresi yang menunjukan angka peningkatan ataupun penurunan variabel dependen yang didasarkan pada perubahan variabel independen. Bila (+) arah garis naik, dan bila (-) nmaka arah garis turun.

X = Subjek pada variabel independent yang mempunyai nilai tertentu

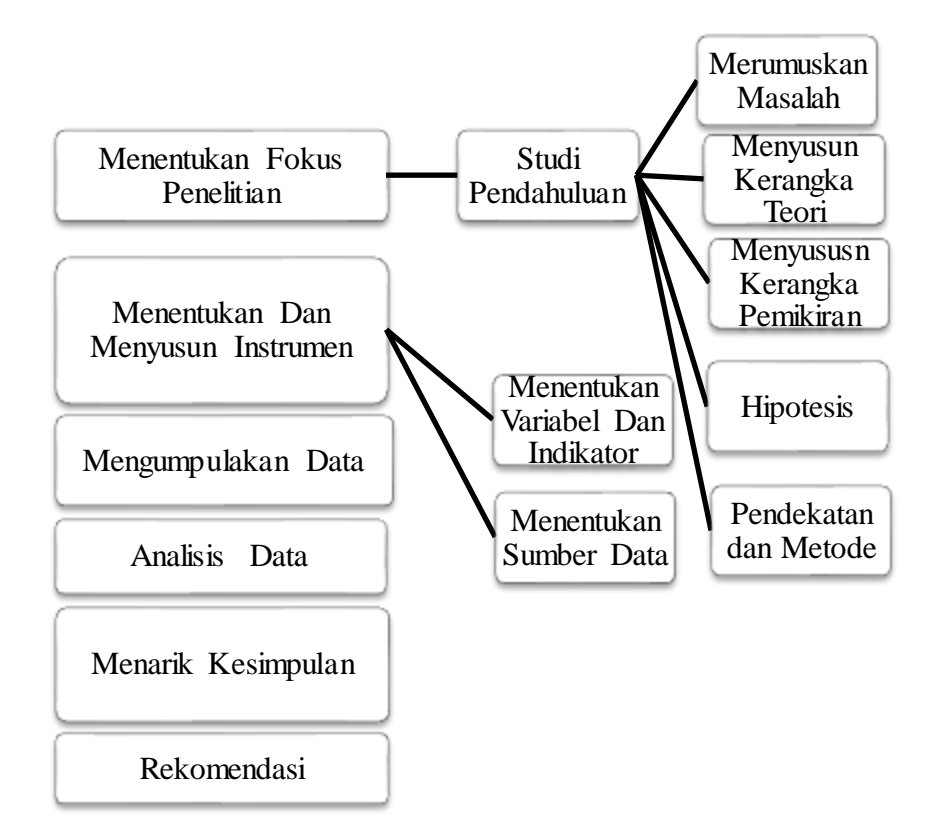